## **LAPORAN TUGAS AKHIR**

## **APLIKASI PEMBUKUAN PANTI ASUHAN BETLEHEM SEMARANG**

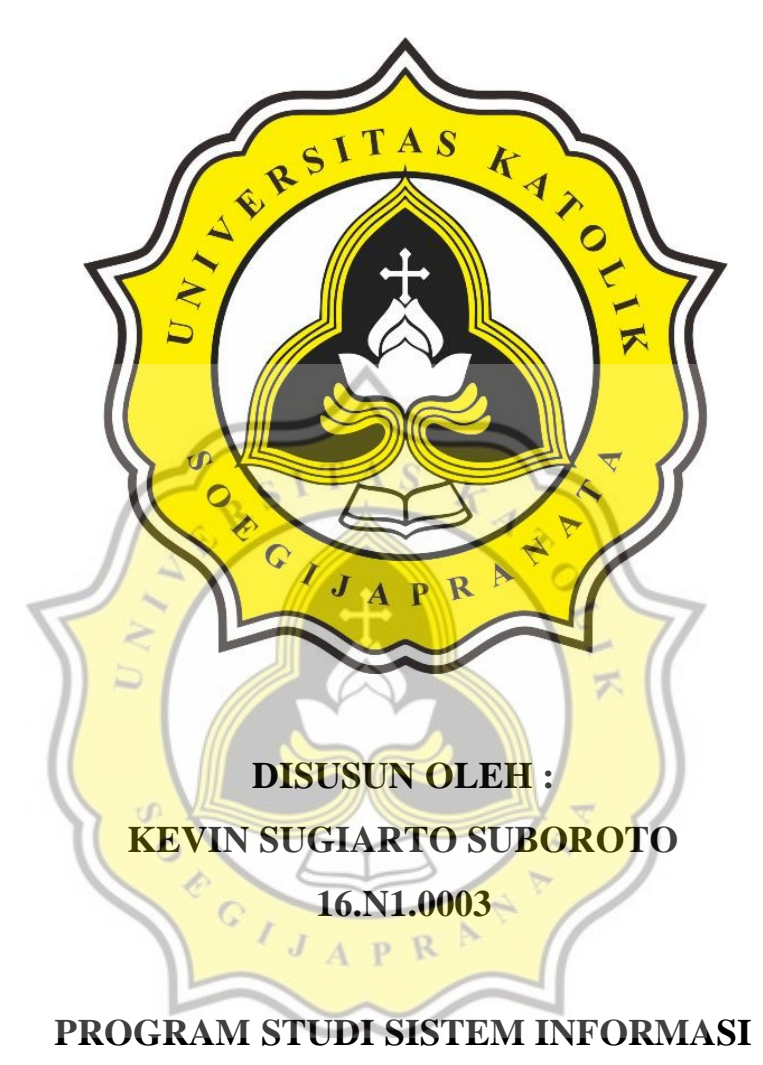

# **FAKULTAS ILMU KOMPUTER UNIVERSITAS KATOLIK SOEGIJAPRANATA SEMARANG**

**2020**

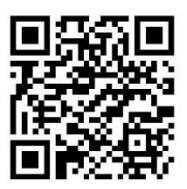

## **HALAMAN PENGESAHAN**

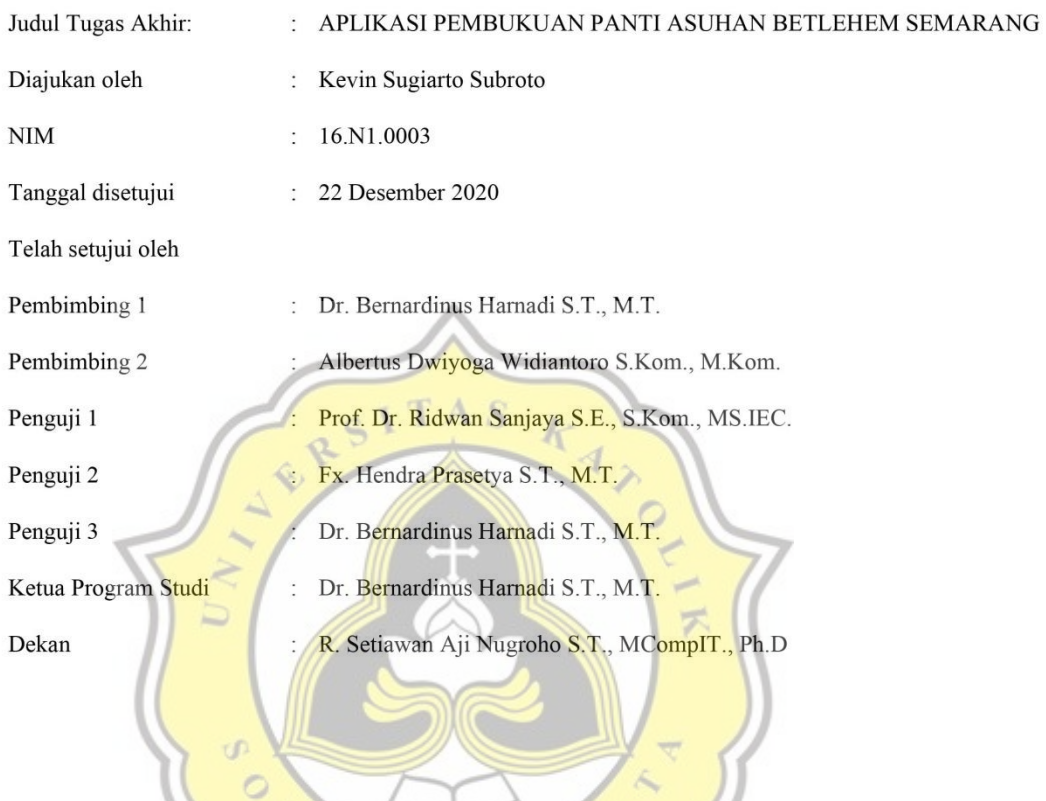

Halaman ini merupakan halaman yang sah dan dapat diverifikasi melalui alamat di bawah ini.

sintak.unika.ac.id/skripsi/verifikasi/?id=16.N1.0003

### HALAMAN PERNYATAAN ORISINALITAS

Yang bertanda tangan di bawah ini

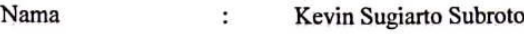

**NIM**  $\ddot{\cdot}$ 16.N1.0003

Progdi/Konsentrasi : Sistem Informasi

Fakultas

Ilmu Komputer

Dengan ini menyatakan bahwa Laporan Skripsi dengan judul "APLIKASI PEMBUKUAN PANTI ASUHAN BETLEHEM SEMARANG" benar-benar bebas dari plagiasi, dan apabila terbukti tidak benar bersedia menerima sanksi sesuai dengan ketentuan yang berlaku.

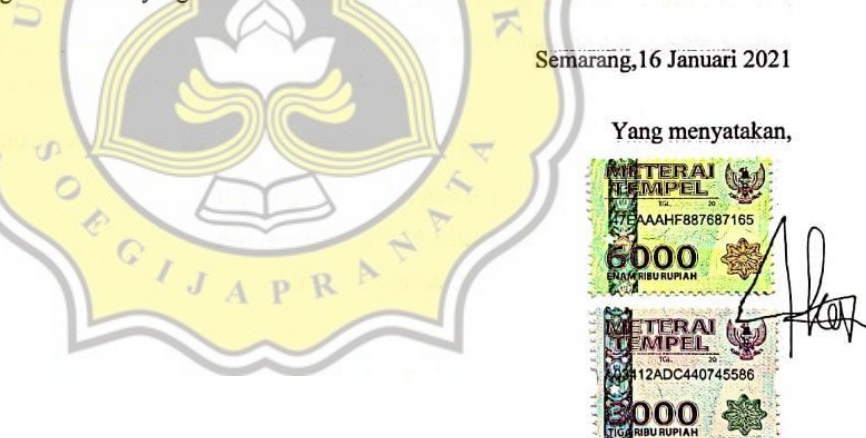

Kevin Sugiarto Subroto

## HALAMAN PERNYATAAN PERSETUJUAN PUBLIKASI TUGAS AKHIR **UNTUK KEPENTINGAN AKADEMIS**

Sebagai sivitas akademik Universitas Katolik Soegijapranata, Saya yang bertanda tangan di bawah ini:

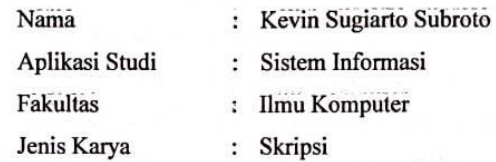

Demi perkembangan ilmu pengetahuan dengan ini menyetujui untuk memberikan kepada Universitas Katolik Soegijapranata Hak Bebas Royalti Noneksklusif atas karya ilmiah saya yang berjudul: "APLIKASI PEMBUKUAN PANTI ASUHAN **BETLEHEM SEMARANG"** 

Beserta perangkat yang ada (jika diperlukan). Dengan Hak Bebas Royalti Nonekslusif ini Universitas Katolik Soegijapranata berhak menyimpan, mengalih media/formatkan, mengelola dalam bentuk pangkalan data (database), merawat, dan memublikasikan tugas akhir saya selama tetap mencantumkan nama saya sebagai penulis/pencipta dan sebagai pemilik Hak Cipta.

Demikian pernyataan ini saya buat dengan sebenarnya.

Dibuat di **Semarang**  $\ddot{\cdot}$ Pada tanggal : 16 Januari 2021 Yang menyatakan  $(.............)$ 

Kevin Sugiarto

#### **KATA PENGANTAR**

Puji dan syukur penulis panjatkan kepada Tuhan Yang Maha Esa atas berkat dan rahmat-Nyalah sehingga penulis dapat menyelesaikan proposal penelitian yang berjudul "APLIKASI PEMBUKUAN PANTI ASUHAN BETLEHEM SEMARANG" tepat pada waktunya.

Adapun tujuan dari penulis proposal ini adalah untuk mempelajari cara pembuatan skripsi pada Universitas Katolik Soegijaranata Semarang dan untuk memperoleh gelar Sarjana Komputer jurusan Sistem Informasi.

Pada kesempatan ini, penulis hendak menyampaikan terima kasih kepada semua pihak yang telah memberikan dukungan sehingga proposal ini dapat selesai. Penulis mengucapkan terima kasih kepada:

Bapak Bernardinus Harnadi selaku Ketua Progdi Sistem Informasi Universitas Katolik Soegijapranta Semarang.

- 2. Bapak Bernardinus Harnadi selaku dosen pembimbing skripsi saya yang telah memberikan kritik dan saran bimbingan maupun arahan yang sangat berguna dalam penyusunan skripsi ini.
- 3. Bapak /Ibu dosen dan staff di lingkungan Fakultas Ilmu Komputer, khususnya Program Studi Sistem Informasi yang telah banyak membantu kami untuk dapat melaksanakan penulis dalam studi.
- 4. Teristimewa kepada Orang Tua penulis Wibik Subroto dan Siek May Eng yang selalu mendoakan, memberikan motivasi dan pengorbanannya baik dari segi moril, materi kepada penulis sehingga penulis dapat menyelesaikan skripsi ini.
- 5. Untuk sahabat sahabat saya Mahendra Jordan, Jonathan Tyar, Handy, Ronaldo Diyan, Angelica, dan Sesar, terima kasih atas dukungan, dan doanya.
- 6. Terimakasih juga kepada semua pihak yang telah membantu dalam penyelesaian skripsi ini.

Akhir kata penulis mengucapkan terimakasih kepada semua pihak yang telah membantu dan penulis berharap semoga skripsi ini dapat bermanfaat bagi kita semua dan menjadi bahan masukan bagi dunia pendidikan.

Semarang, 16 Januari 2021 Penulis, RS T A S  $\bar{1}$ Kevin Sugiarto NIM. 16.N1.0003  $\overline{\mathcal{F}}$ ď  $\circ$ È  $\circ$ Ï Ŕ p

#### **ABSTRAK**

<span id="page-6-0"></span>Pembukuan yang ada dalam sebuah lembaga memiliki nilai penting sebagai pencatatan keuangan. Dalam menyusun sebuah pembukuan lembaga akan melakukan pendataan, transaksi uang, dan barang. Lembaga akan mengalami kesulitan karena jumlah data yang banyak dari transaksi harian. Seringkali pembukuan dilakukan secara manual menimbulkan masalah karena kesalahan manusia. Oleh karena itu diperlukan sebuah aplikasi yang dapat menggantikan proses manual menjadi terkomputerisasi. Dalam penelitian ini, lembaga yang diamati adalah Panti Asuhan Betlehem Semarang. Tujuannya adalah membantu karyawan Panti Asuhan Betlehem Semarang untuk mengelola pembukuan.

Metode yang diterapkan dimulai dari wawancara terhadap bagian administrasi panti asuhan. Lalu melakukan perancangan Use Case Diagram, Entity Relationship Diagram, Flowchart, dan membuat rancangan desain Aplikasi Pembukuan Panti Asuhan Betlehem Semarang. Pembuatan aplikasi dirancang menggunakan bahasa pemrograman php, dan bootstrap. Setelah aplikasi dihasilkan kemudian dilakukan pengujian, dan wawancara kepada 4 responden Panti Asuhan Betlehem Semarang. Penelitan ini mendapatkan hasil bahwa pembukuan terkomputerisasi lebih efisien dibandingkan pembukuan secara manual.

<span id="page-6-1"></span>Kata Kunci: Pembukuan, Efisien, Terkomputerisasi

#### **ABSTRACT**

Bookkeeping in an institution has an important value as financial records. In compiling a bookkeeping, the institution will collect data, transactions of money and goods. Institutions will experience difficulties because of the large amount of data from daily transactions. Often manual bookkeeping causes problems due to human error. Therefore we need an application that can replace manual processes to become computerized. In this study, the institution observed was the Bethlehem orphanage in Semarang. The goal is to help employees of the Semarang Bethlehem Orphanage to manage bookkeeping.

The method applied starts from interviews with the administration of the orphanage. Then do the design of the Use Case Diagram, Entity Relationship Diagram, Flowchart, and make a design design for the Bookkeeping Application of the Bethlehem Orphanage Semarang. Application development is designed using the PHP programming language and bootstrap. After the application was generated, testing and interviews were conducted with 4 respondents at the Bethlehem orphanage in Semarang. This research finds that computerized bookkeeping is more efficient than manual bookkeeping.

Key Words: Bookkeeping, Efficient, and Computerized

 $\circ$ D.  $\Diamond$ 

## **DAFTAR ISI**

<span id="page-8-0"></span>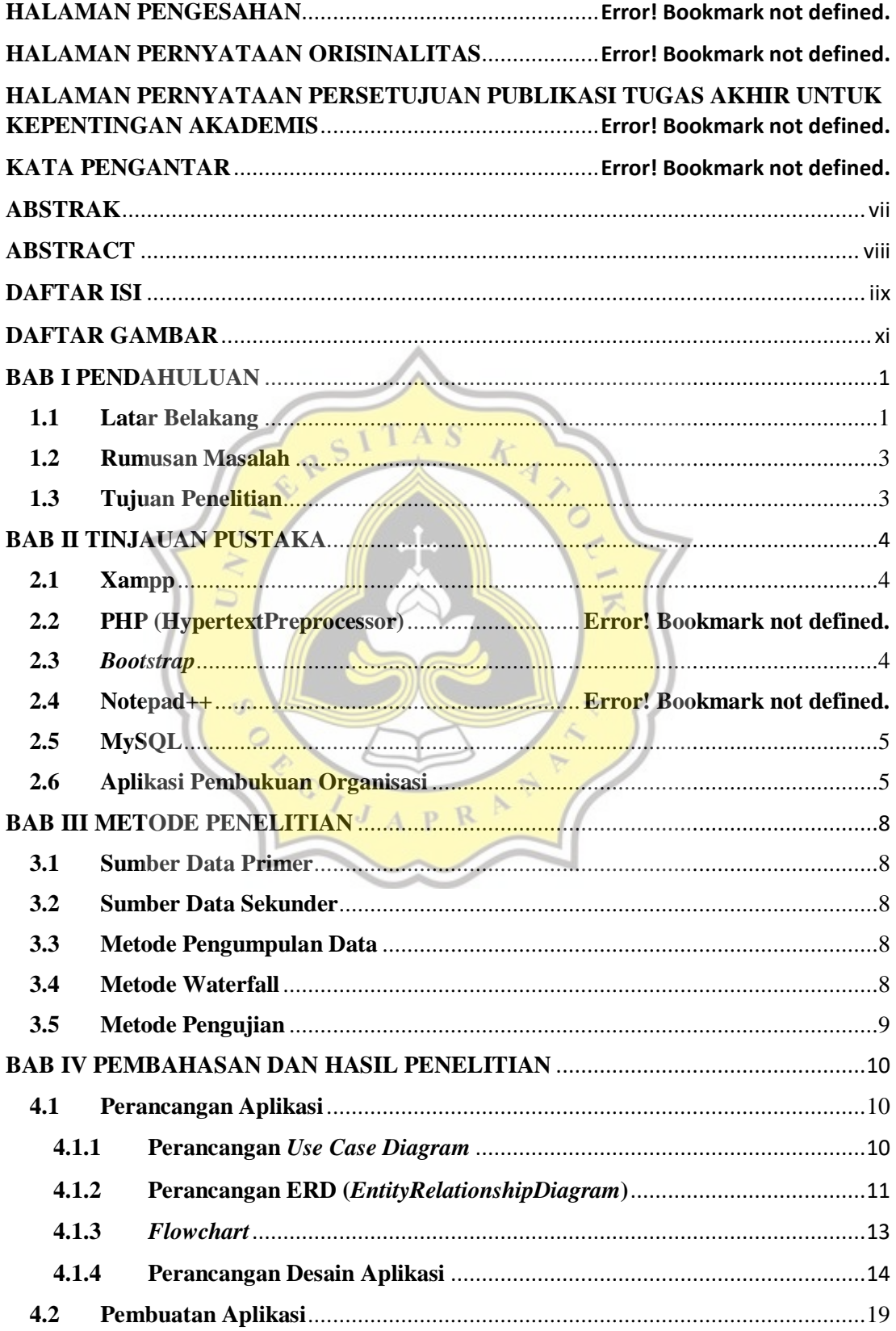

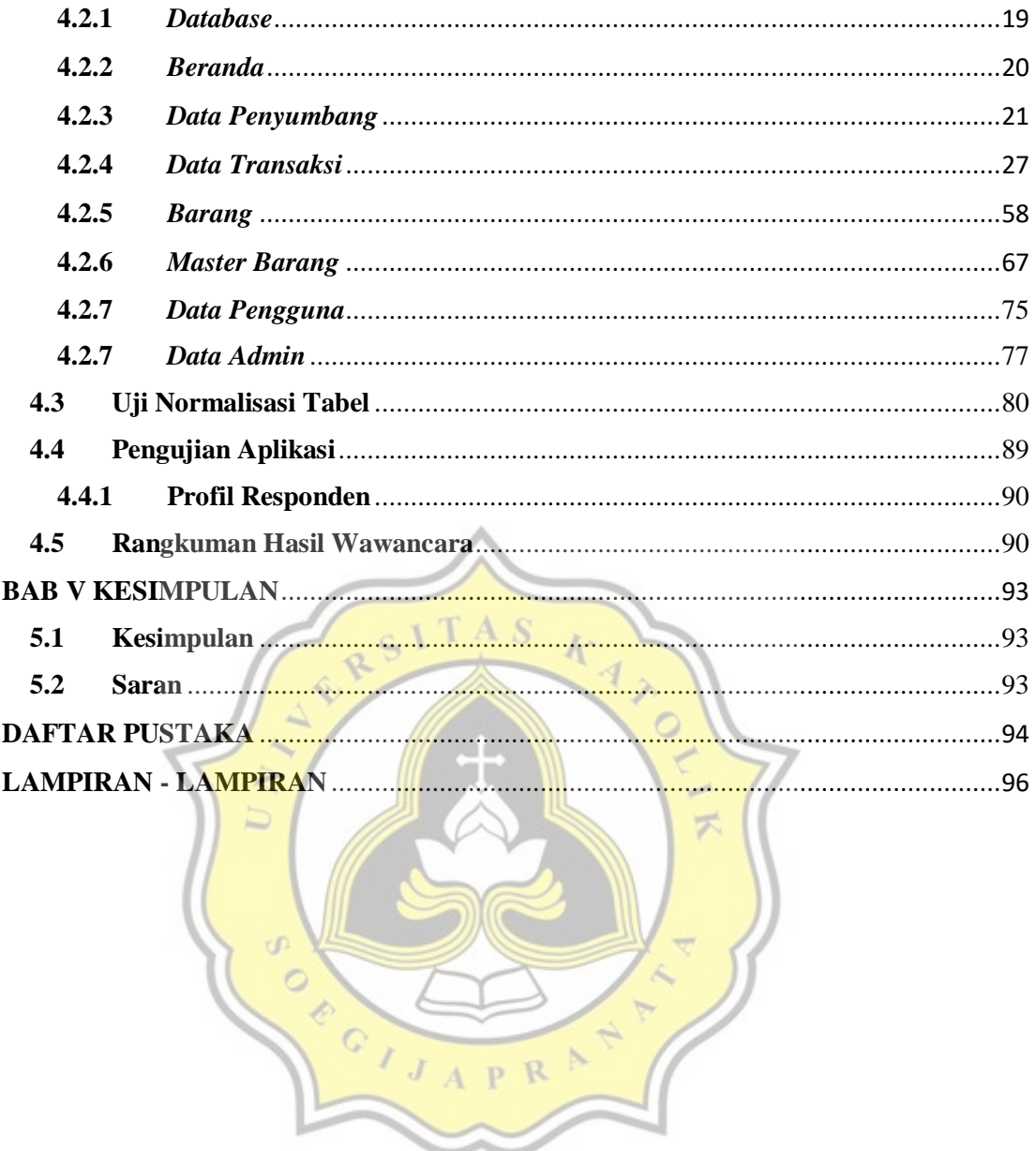

## Daftar Gambar

## **BAB IV**

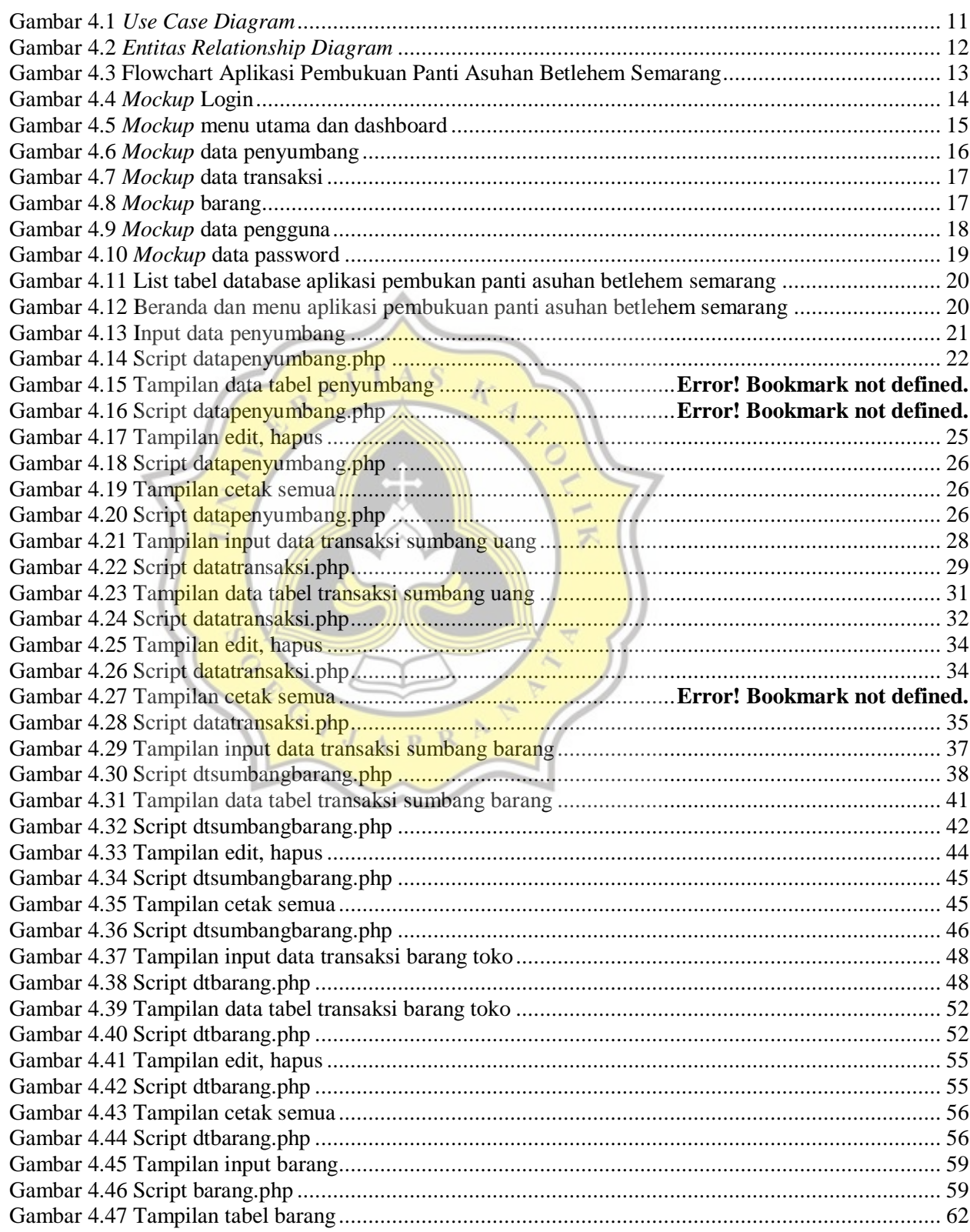

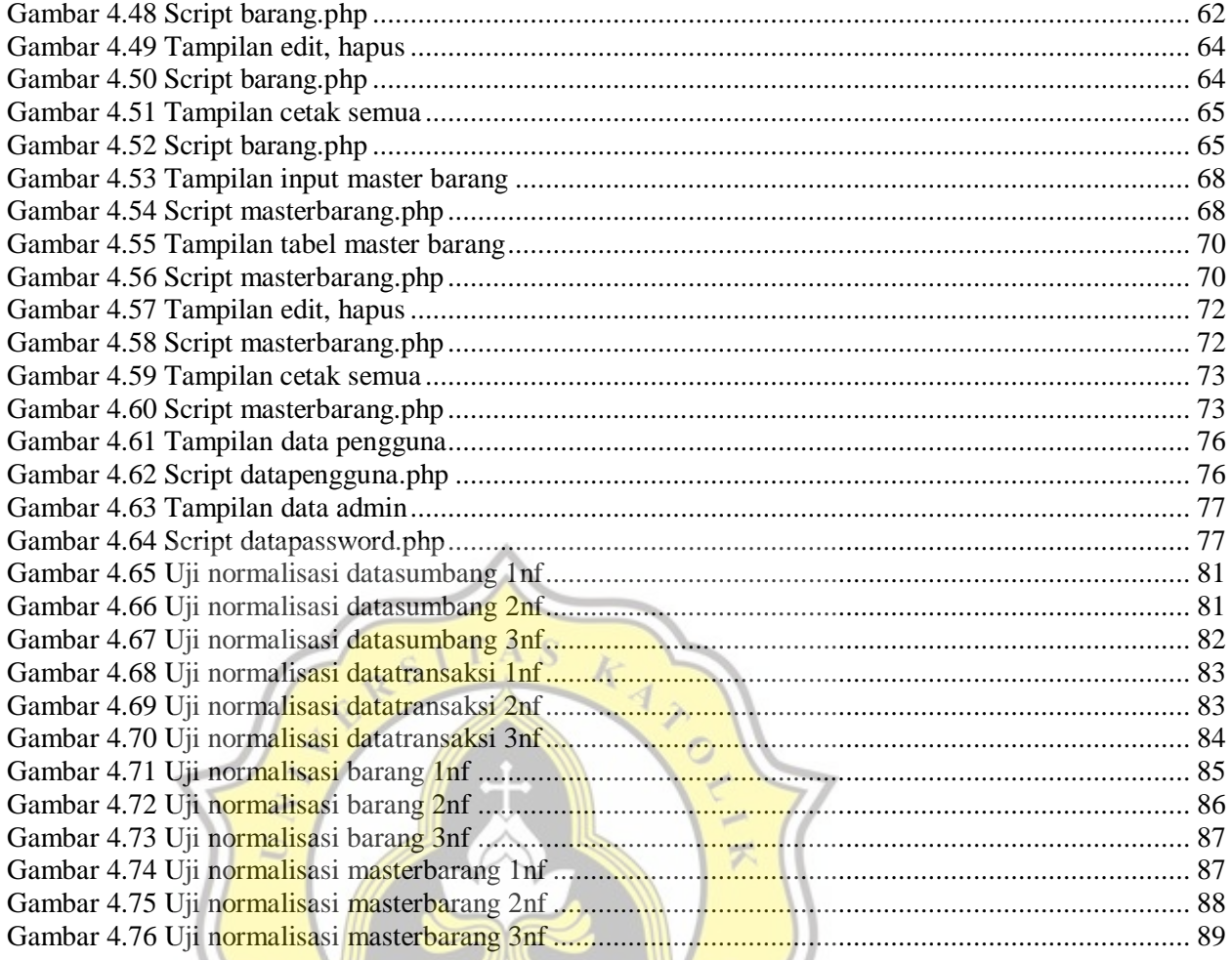

OF CIJAPRAT

4